<span id="page-0-0"></span>**THS** This is part of [Family API](https://osfree.org/doku/doku.php?id=en:docs:fapi) which allow to create dual-os version of program runs under OS/2 and DOS

**Note:** This is legacy API call. It is recommended to use 32-bit equivalent

2021/09/17 04:47 · prokushev · [0 Comments](https://osfree.org/doku/doku.php?id=en:templates:legacy#discussion__section) 2021/08/20 03:18 · prokushev · [0 Comments](https://osfree.org/doku/doku.php?id=en:templates:fapiint#discussion__section)

# **DosNewSize**

This call changes the size of a file.

# **Syntax**

DosNewSize (FileHandle, FileSize)

### **Parameters**

- FileHandle ([HFILE\)](https://osfree.org/doku/doku.php?id=en:docs:fapi:hfile) input : Handle of the file whose size is being changed.
- FileSize [\(ULONG\)](https://osfree.org/doku/doku.php?id=en:docs:fapi:ulong) input : File's new size in bytes.

# **Return Code**

rc [\(USHORT\)](https://osfree.org/doku/doku.php?id=en:docs:fapi:ushort) - return

Return code descriptions are:

- 0 NO\_ERROR
- 5 ERROR ACCESS DENIED
- 6 ERROR\_INVALID\_HANDLE
- 26 ERROR\_NOT\_DOS\_DISK
- 33 ERROR LOCK VIOLATION
- 87 ERROR\_INVALID\_PARAMETER
- 112 ERROR DISK FULL

# **Remarks**

When DosNewSize is called, the file must be open in a mode that allows write access. If the file is a read-only file, its read-only status must be changed with [DosSetFileMode](https://osfree.org/doku/doku.php?id=en:docs:fapi:dossetfilemode) before you can open the file for write access.

The open file can be truncated or extended in size. If the file is being extended, the file system makes a reasonable attempt to allocate the additional bytes for the file in a contiguous (or nearly contiguous) space on the medium. The value of the new bytes is undefined.

### **Example Code**

#### **C Binding**

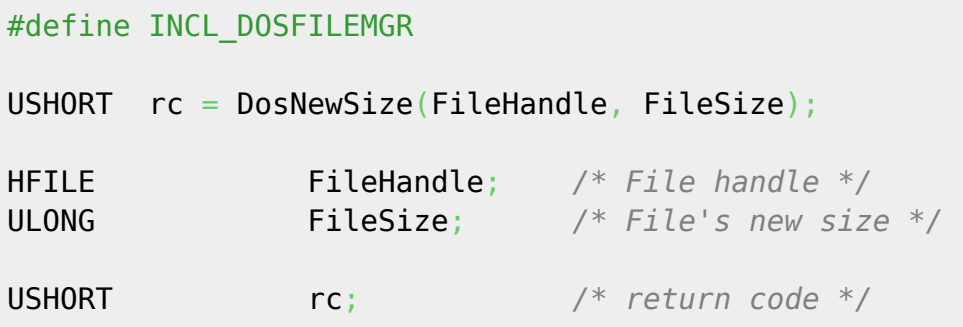

#### **MASM Binding**

EXTRN DosNewSize:FAR INCL\_DOSFILEMGR EQU 1

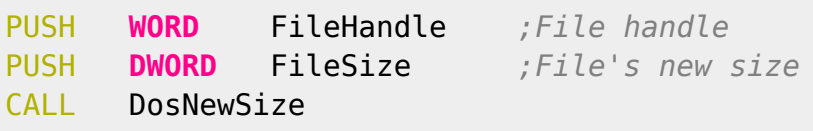

Returns WORD

#### **Note**

Text based on<http://www.edm2.com/index.php/DosNewSize>

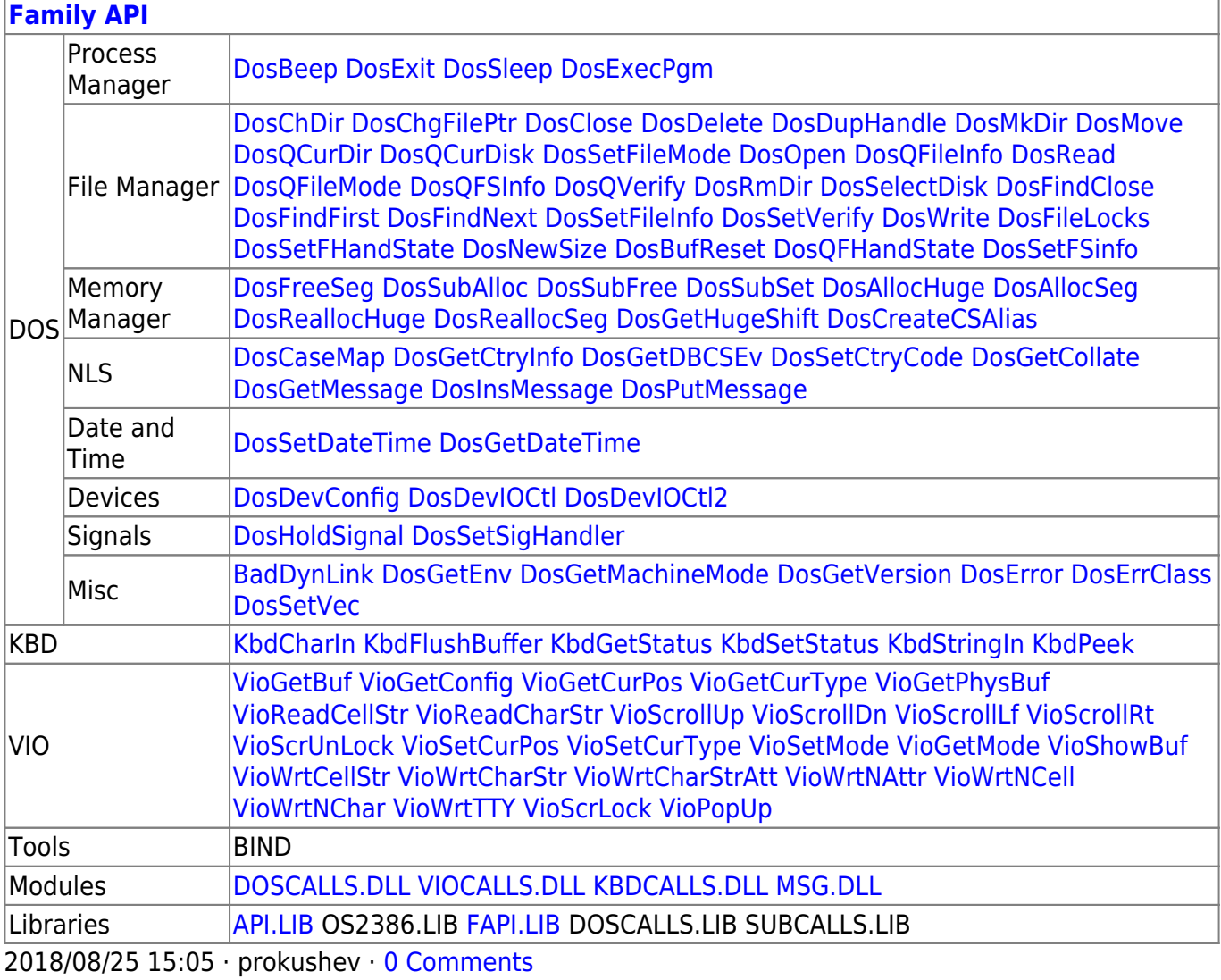

From: https://osfree.org/doku/ - osFree wiki

Permanent link: https://osfree.org/doku/doku.php?id=en:docs:fapi:dosnewsize

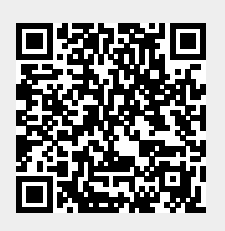

Last update: 2021/12/05 10:58